How To Install Internet Explorer 9 In [Windows](http://doc2015.inmanuals.com/goto.php?q=How To Install Internet Explorer 9 In Windows 7) 7 >[>>>CLICK](http://doc2015.inmanuals.com/goto.php?q=How To Install Internet Explorer 9 In Windows 7) HERE<<<

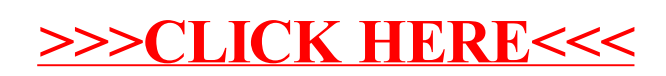